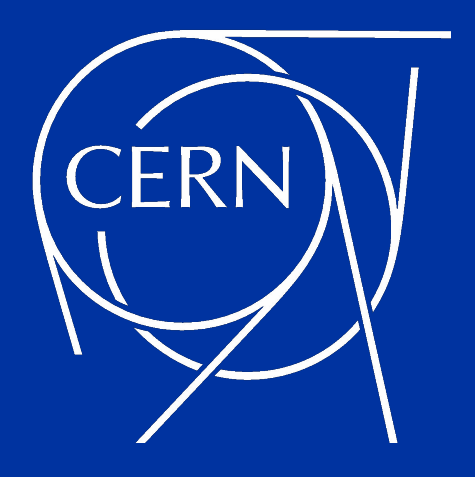

# **How to enable EOS for tape**

Julien Leduc

26/04/23 - EOS workshop

### **EOS+CTA Architecture**

- **• EOS+CTA is a pure tape system.**
- **• Disk cache duty consolidated in main EOS instance.**
- **• Operating tape drive at full speed full time efficiently requires a SSD based buffer: EOSCTA**

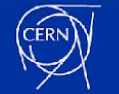

### **EOS+CTA Architecture**

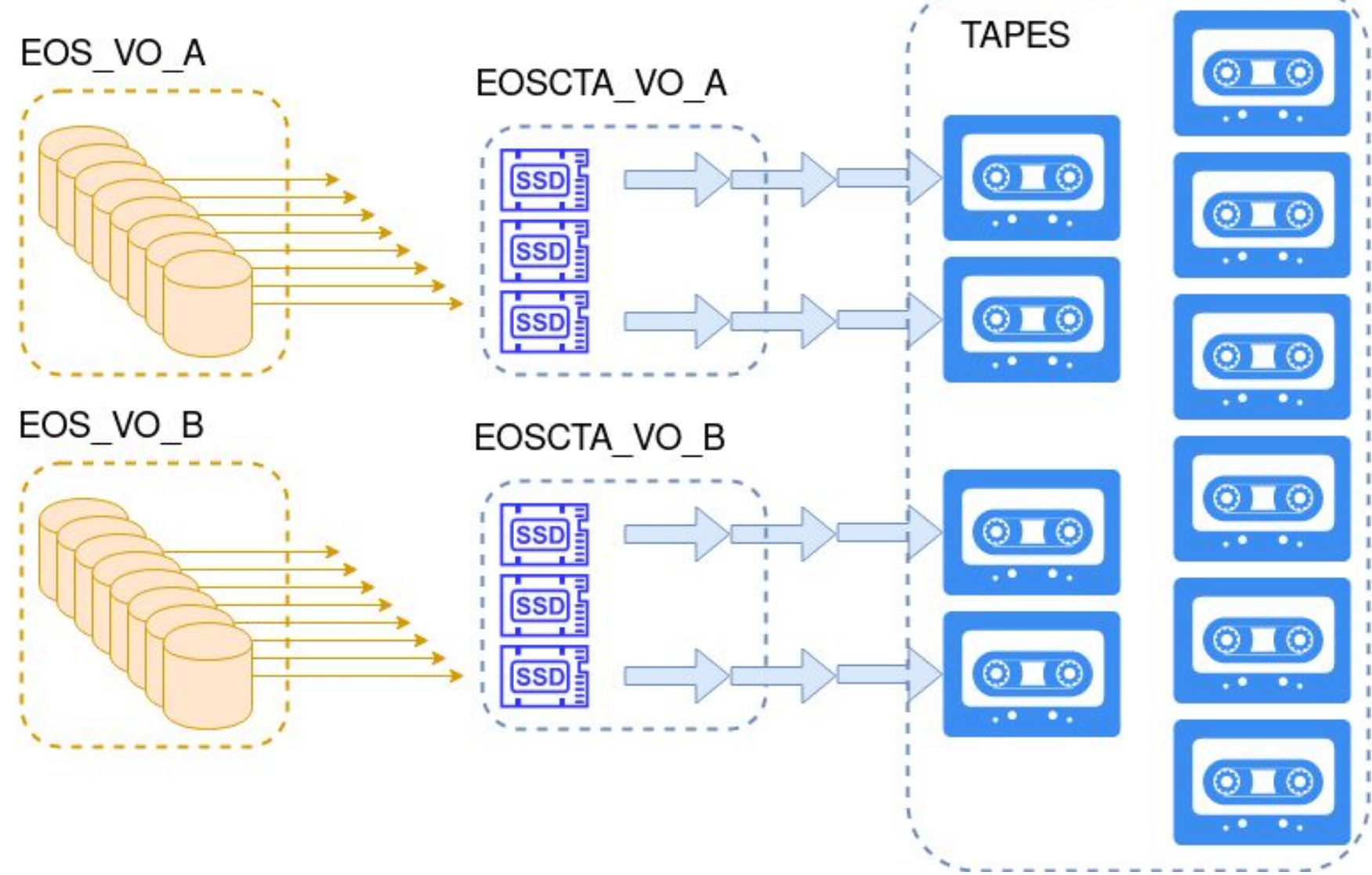

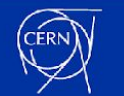

## **EOS instance VS EOSCTA instance characteristics**

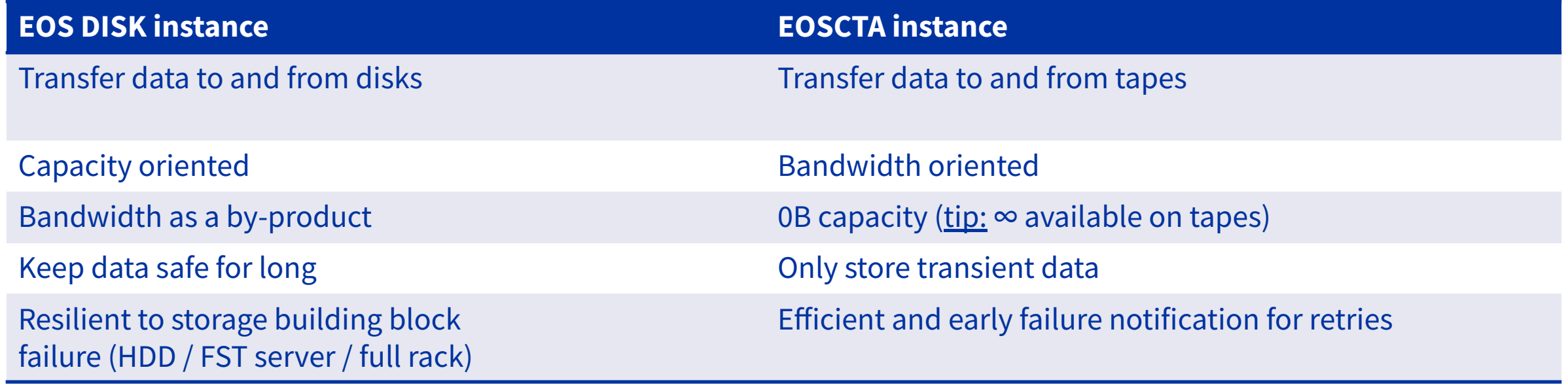

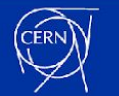

## **EOS+CTA Practical configuration**

- Give EOSCTA instance *tape flavour*
	- `mgmofs.tapeenabled true` in mgm config
- file replica transition are triggered by EOS WFE
	- `space.wfe=on` and `space.wfe.ntx=500`
- SSD spaces are read and written at the same time must survive full duplex network card speeds
	- 1 replica layout on SSD spaces
	- CERN eoscta production machines: 16 data SSDs for 3GB/s full duplex network bandwidth (at least 400MB/s per SSD)
		- no spare storage bandwidth for data scanning: disable it
			- `space.scanrate=0` and nail it with `space.scaninterval`
		- no spare network bandwidth for more than 1 replica
- instruct FTS to evict files successfully transferred out of eoscta instance (*xrootd only*)
	- `all.sitename cern\_tape\_archive\_eoscta\_VO\_A`
	- moved to FTS *Storage configuration*: enable *Eviction* (all protocols)

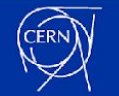

## **Anatomy of an EOSCTA instance**

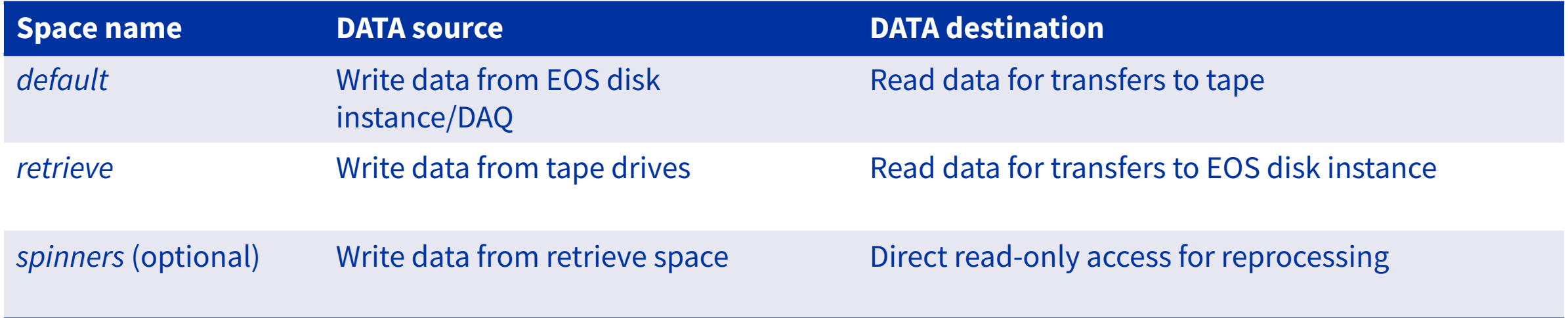

#### **You can operate an EOSCTA instance with less spaces but this convention will make your life easier**

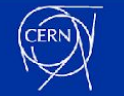

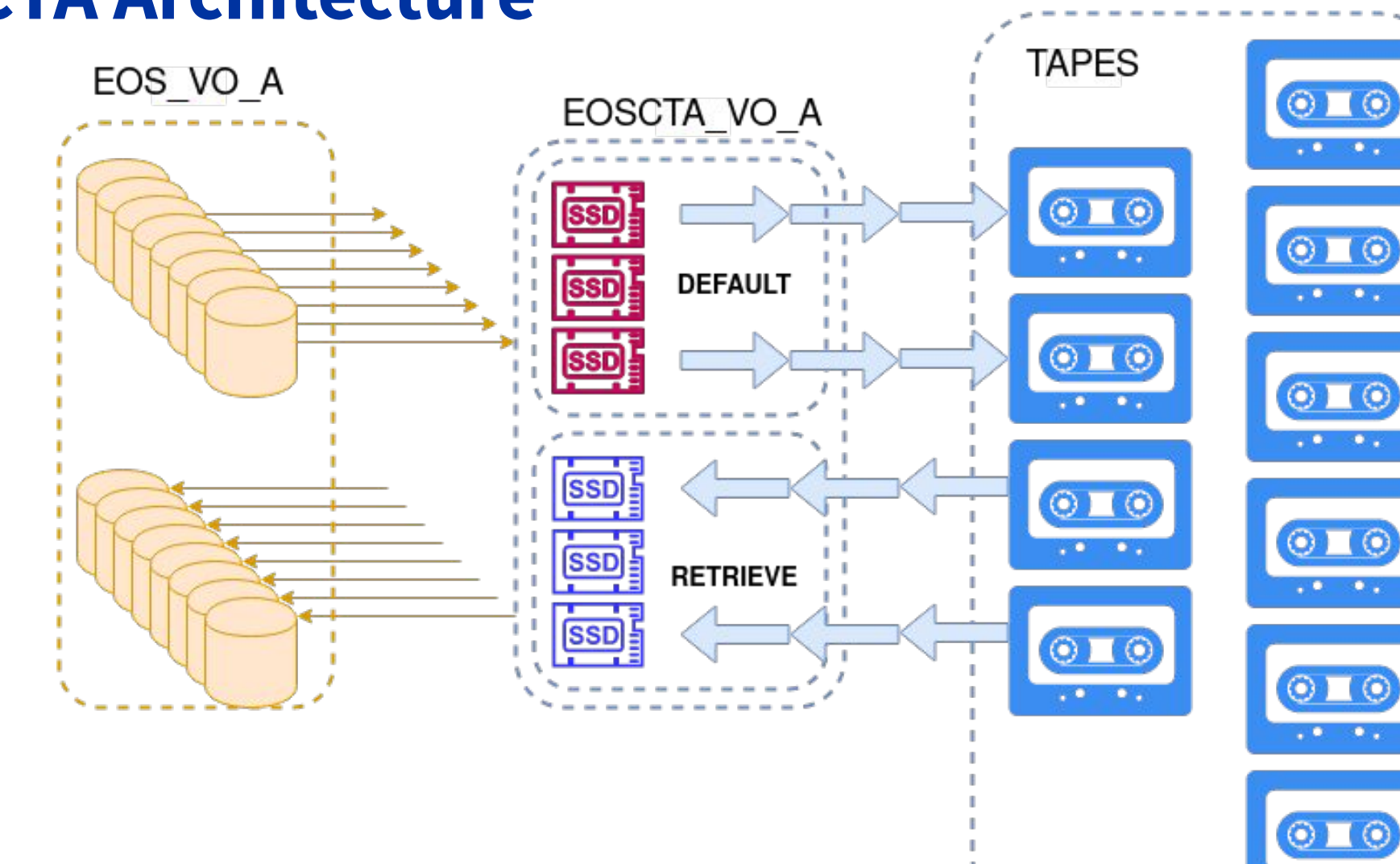

### **EOS+CTA Architecture**

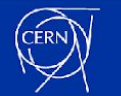

How to enable EOS for tape 7 and 200 million of the 200 million of the 200 million of 200 million of 200 million

 $\sim$ 

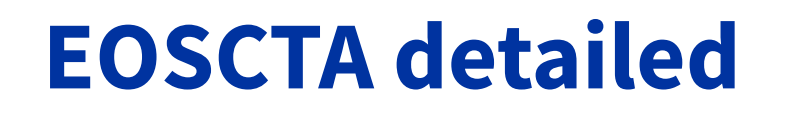

EOSCTA VO A

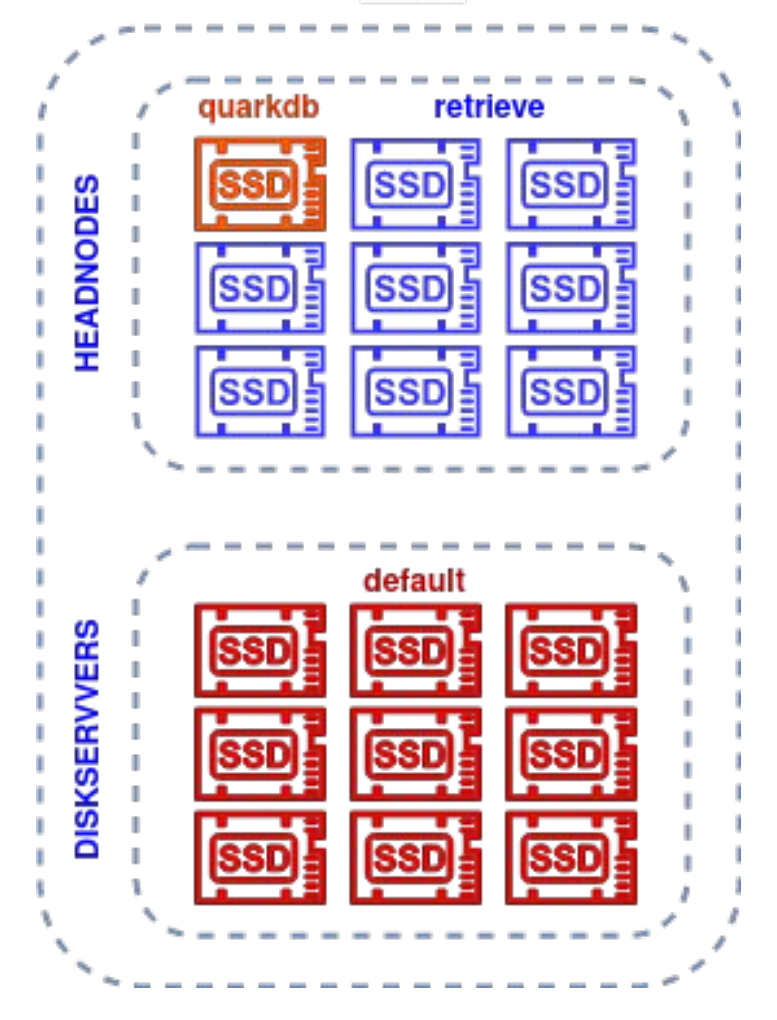

#### **Rule: minimise operation pain**

- loosing an EOS headnode is painful
- loosing EOSCTA archive space is painful **NO PAIN² IF POSSIBLE**

Hardware model for headnodes and diskservers is identical

EOSCTA HEADNODES:

- 1 SSD dedicated to quarkdb
- other SSDs for FST retrieve space

EOSCTA DISKSERVERS:

all SSDs for FST default space

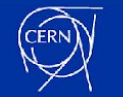

## **EOS+CTA Space Properties**

- All files in *default* space are on their way to tape:
	- `d1:t0` and disk *default* replica deleted when successfully written to tape
- All files in *retrieve* space are on their way to EOS disk coming from tape:
	- `d1:t1` and disk *retrieve* replica *evicted* when successfully transferred out
	- disk replica deleted after 24 hours by the FST Garbage Collector: cta-fts-gcd

**SSD spaces are (mostly) empty when everything is fine no file should stay more than 8 hours in these spaces**

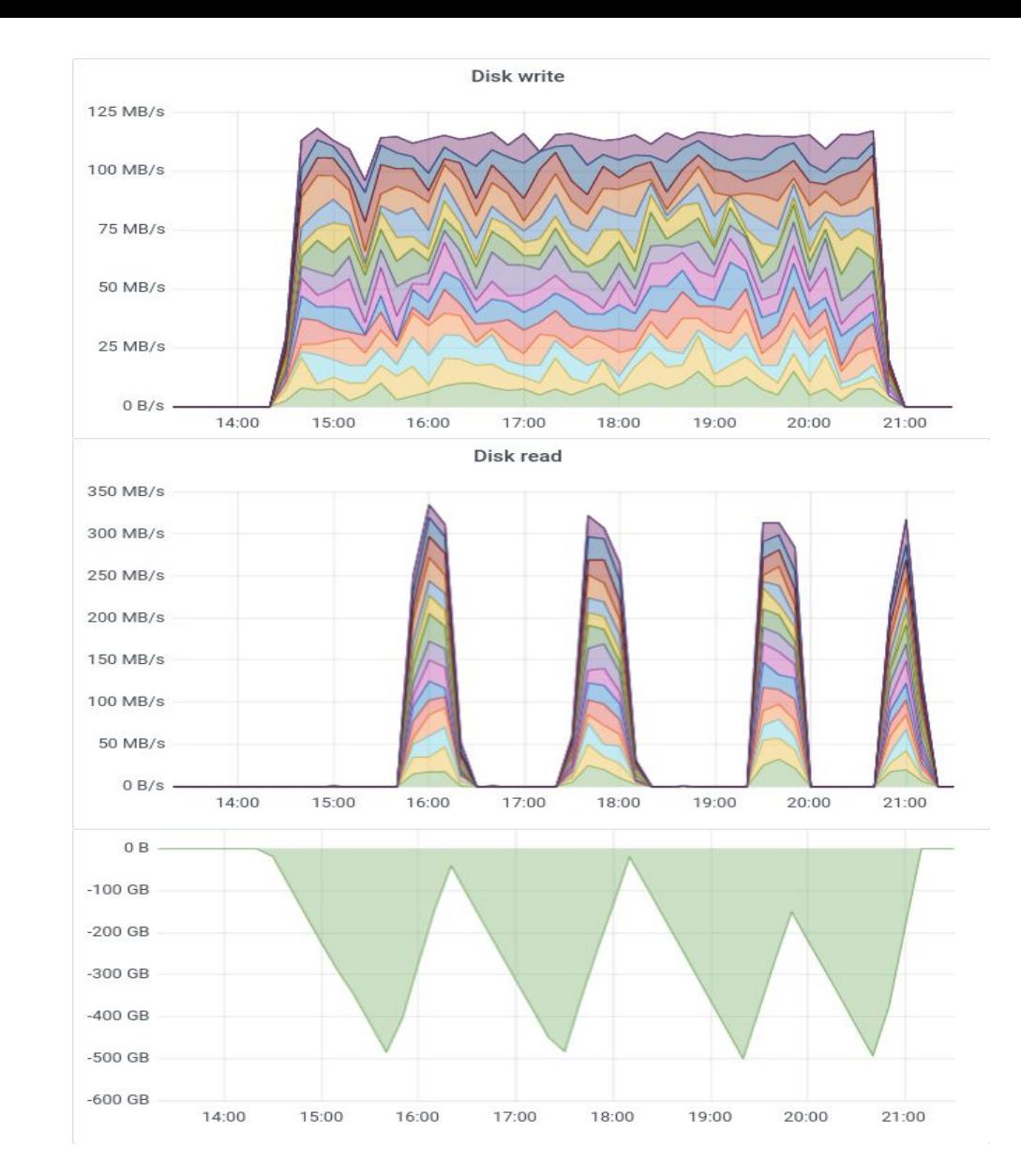

Fig 1: Default space during slow write to EOSCTA public instance

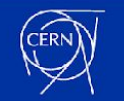

## **EOS+CTA backpressure mechanisms**

#### **SSD spaces can fill up if space reader is too slow at evicting data**

- *default*: when write bandwidth to tape is too low
	- not enough free tape drives, one or more tape libraries are down
- *retrieve*: destination EOS instance is abnormally slower
	- $\circ$  heavy experiment use, heavy disk operations (draining, rebalancing...)
	- similar heavy usage on *spinners* space

#### **Backpressure mechanisms allows to temporarily slow down writers to the space**

- `Destination is full` (*default*)
	- *xrdcp* to destination space fails as there is no space to allocate to write file
	- user retry write later
- Sleep tape retrieve queues (*retrieve*)
	- Dismount tapes, suspend VO retrieve queues for xx minutes: *cta-admin disksystem*
	- Free up tape drives for other tape mounts

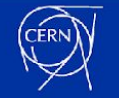

## **EOS+CTA retrieve backpressure**

```
"name": "eosctarepack",
"fileRegexp": "^root://eosctarepack.*",
"freeSpaceQueryUrl": "eos:eosctarepack:default",
"refreshInterval": "300",
"targetedFreeSpace": "2000000000000",
"sleepTime": "1800",
```
Fig 2: Disk system configuration for eosctarepack instance

Retrieving to an almost full space

- 4 tape drives reading tapes
- when 2TB of free RW space left
	- queued volume sleeps
	- mounted tapes filling space are dismounted
- when more free RW space is available
	- queued volume awakens
	- tapes are mounted

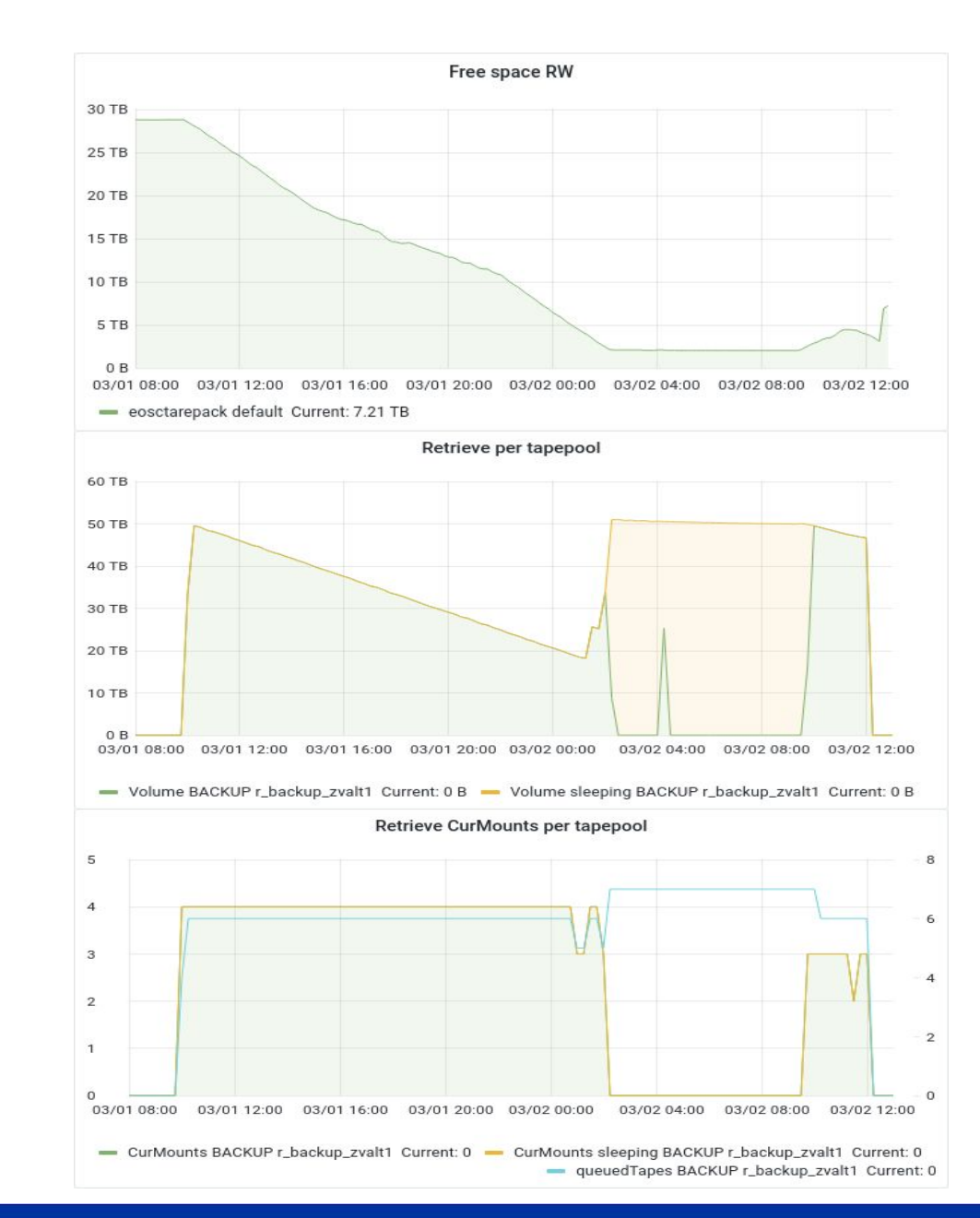

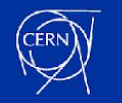

### **EOS+CTA Architecture** *spinners* **Addon**

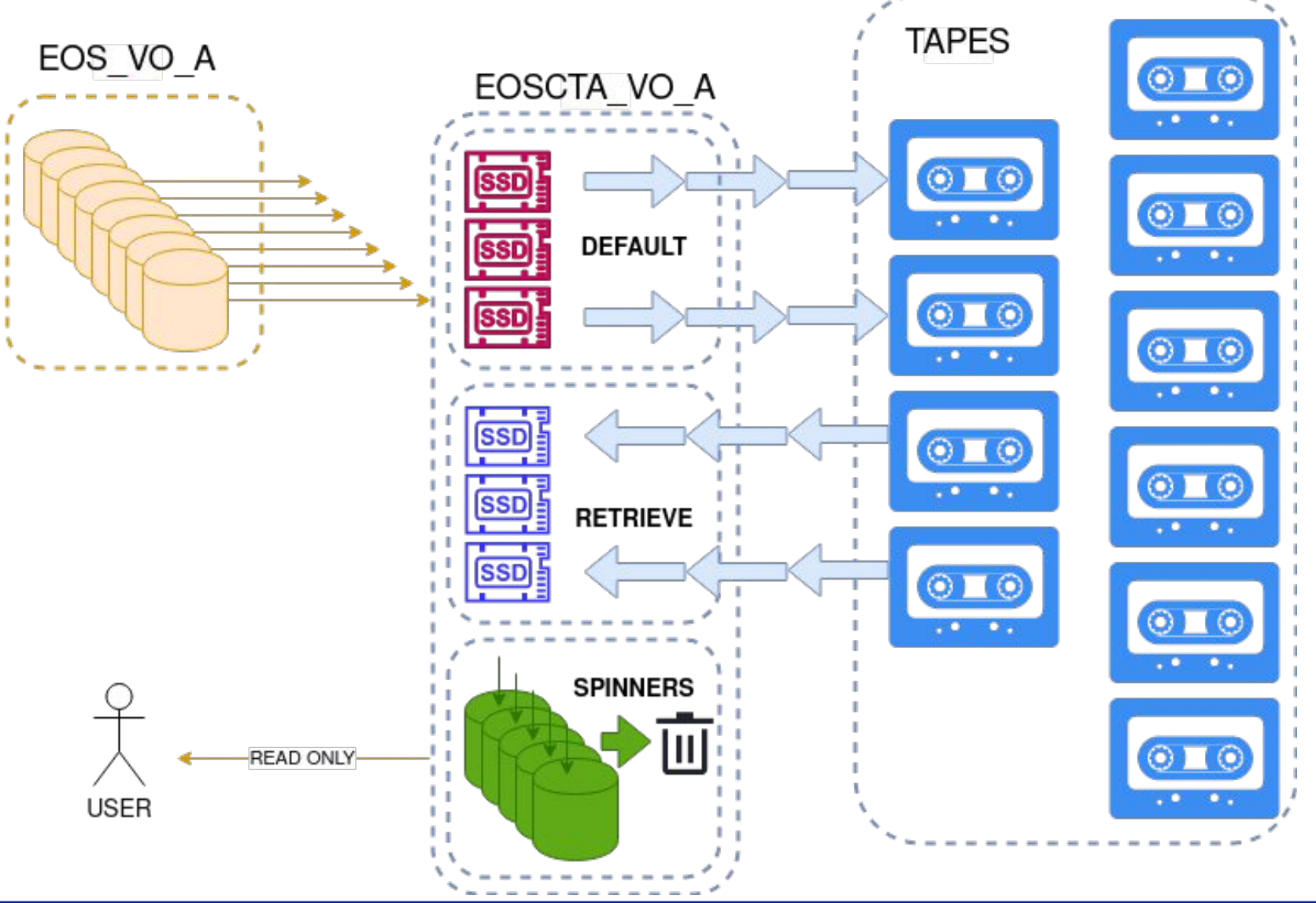

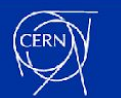

How to enable EOS for tape 12 and 22 and 22 and 22 and 22 and 22 and 22 and 22 and 22 and 22 and 22 and 22 and 22 and 22 and 22 and 22 and 22 and 22 and 22 and 22 and 22 and 22 and 22 and 22 and 22 and 22 and 22 and 22 and

## **EOS+CTA Architecture** *spinners* **Addon**

- *spinners* space is a natural extension of an EOSCTA instance
	- operates full with LRU garbage collection
	- *retrieve* space replicas are transferred to spinners space using EOS *converter*
		- same properties as *retrieve*: `d1:t1` files only
	- same standard backpressure rules apply

```
SPINNERS_LAYOUT='00100012' # Layoud ID for the target files on the spinners space
# '00100012' is 1 replica 4k blocks...
# configure spinners space?
if [ $USE_SPINNERS == 1 ] ; then
   echo "Configuring spinners space"
   eos space define spinners
   eos space set spinners on
    # enable conversion engine on the target space
    # **MGM may have to be restarted to take this parameter into account**
   eos space config spinners space.converter=on
   eos space config spinners space.converter.ntx=80
    # enable automatic conversion from retrieve space to spinners
   eos space config default space.policy.conversion=on
   eos space config retrieve space.policy.conversion.injection=${SPINNERS_LAYOUT}@spinners
fi
```
**EOS MGM garbage collector makes room for new files**

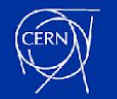

## **EOSCTA HTTP protocol**

#### **REQUIRES CTA version >= [4,5].8.7-1**

- **• Configure [EOS HTTP transfers with XrdHttp](https://eos-docs.web.cern.ch/configuration/http_tpc.html)**
- **• Pure metadata operations for tape specific operations using** *[HTTP TAPE REST API](https://eos-docs.web.cern.ch/taperestapi.html?highlight=http%20rest)*

mgmofs.tapeenabled true taperestapi.sitename cern-cta-xxxx

#### **• Activating tape REST API:**

- Activate tape REST API: eos space config default taperestapi.status=on
	- Enable fileinfo required for *CheckOnTape*
- Activate *prepare* operations: eos space config default taperestapi.stage=on
	- Enable staging, staging request tracking, staging query, eviction

#### **TAPE REST API enabled in production on all LHC instances**

- **• LHCb T1↔T0 Archive w CheckOnTape/Staging since 240320**
- **• ATLAS switched to HTTP for all RUCIO traffic since 240418**

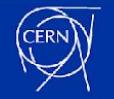

### **EOSCTA HTTP protocol**

#### 品 General / FTS Servers Dashboard ☆ <

 $\odot$  Last 15 days UTC  $\sim$   $\odot$  $\sqrt{2}$  15m  $\sim$ ₽

avg

0.111

total  $\sim$ days 838 TB

192 TB

 $\equiv$  root

#### ~ Transfer plots

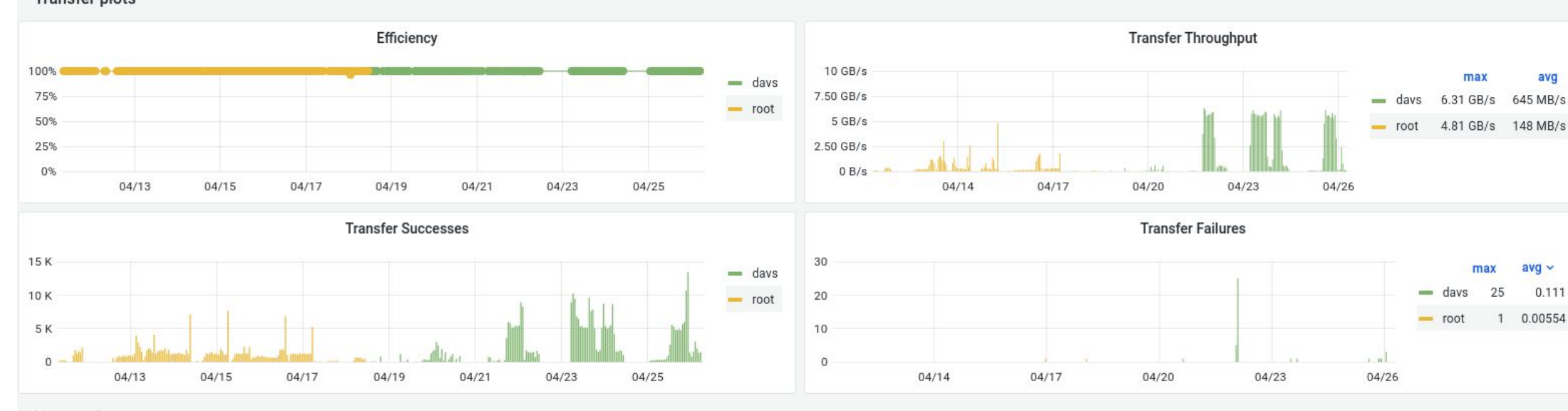

#### v Volume Statistics

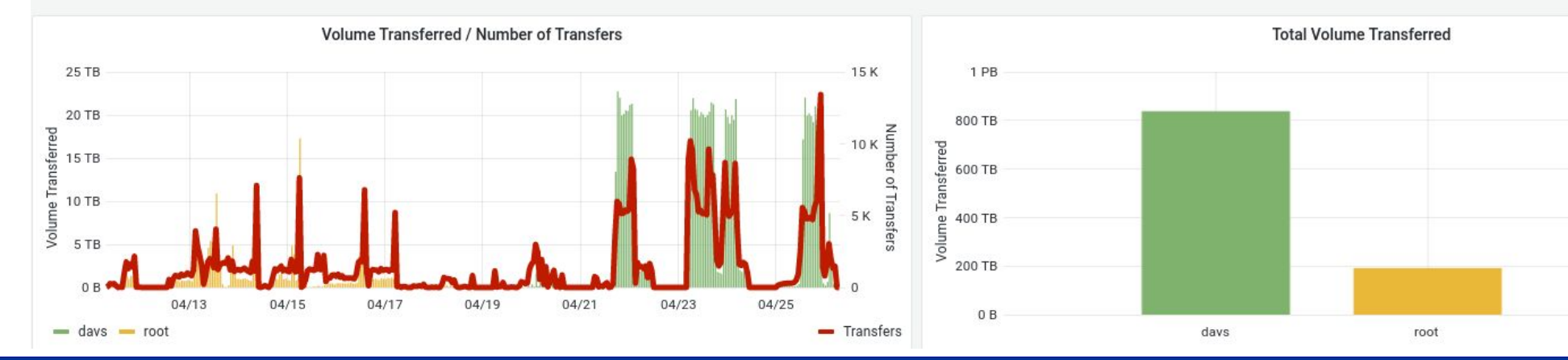

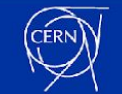

#### How to enable EOS for tape 15 and 200 million and 200 million and 200 million and 200 million and 200 million

### **Conclusion**

- *Dangerous* tape specific replica management features disabled by default in EOS
	- only on when `mgmofs.tapeenabled true`
- Leverage and extend existing EOS concepts for tape needs
	- extended attributes, WFE, spaces, replicas, converter
- Add a few new ones
	- dX:tX, p ACL, eos stagerrm, garbage collection

Try to offer a small toolbox that can be combined to match all tape use cases and keep complexity under control

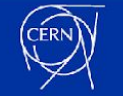

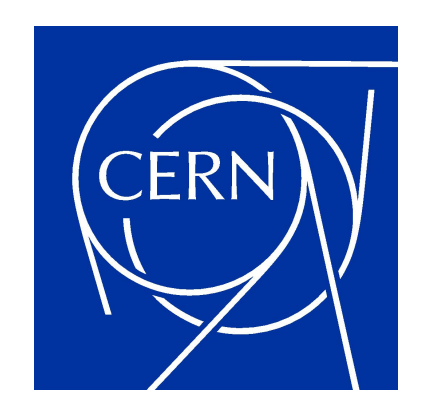

home.cern